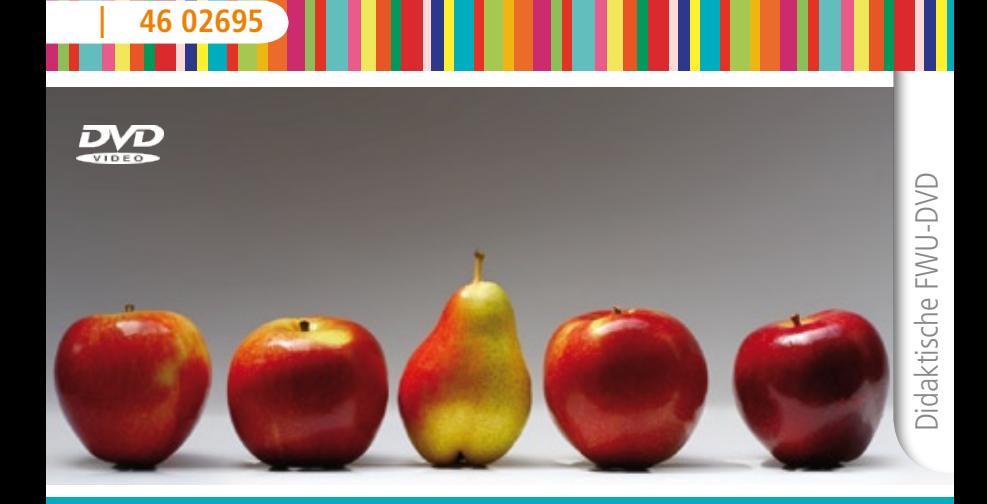

# Fremd

Das Medieninstitut der Länder

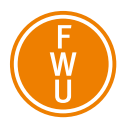

#### **Zur Bedienung**

Die didaktische DVD startet automatisch. Der Vorspann kann mit der Enter- oder der Skip-Taste der Fernbedienung oder durch einen Mausklick am PC übersprungen werden.

Mit den Pfeiltasten der Fernbedienung können Sie die Menüpunkte (z. B. Film, Filmsequenz, Bild, Grafik, Karte etc.) ansteuern und mit Enter starten. Auch die Buttons am unteren Bildschirmrand steuern Sie mit den Pfeiltasten an und rufen diese mit Enter auf:

- Der Button "Hauptmenü" führt zurück zum Hauptmenü.
- Der Button "zurück" führt zum jeweils übergeordneten Menü.

Aus dem laufenden Film oder einer laufenden Filmsequenz gelangen Sie mit der Taste Menu oder Title der Fernbedienung wieder in das Ausgangsmenü zurück.

# **Bezug zu Lehrplänen und Bildungsstandards**

Die Schülerinnen und Schüler können mit Hilfe der didaktischen DVD …

- • die Situation von Menschen, die sich fremd fühlen, reflektieren;
- • verschiedene Erfahrungen des Fremdund Andersseins an Beispielen (wie Ausländern, Menschen mit Migrationshintergrund, Menschen mit Behinderung) empathisch nachvollziehen und darstellen;
- • Beispiele für Stereotypen und Klischees nennen;
- die Entstehung, Funktion und Folgen von Vorurteilen erklären;
- den Zusammenhang von Stereotypen, Vorurteilen und Diskriminierung aufzeigen;
- • gängige Vorurteile gegenüber Menschen mit Migrationshintergrund bzw. Ausländern beschreiben und beurteilen;
- • die Angst vor dem Fremden als notwendige Vorstufe eines tieferen Verstehens darstellen;
- • Toleranz und Grenzen der Toleranz differenziert beurteilen;
- an Beispielen aufzeigen, dass die Begegnung mit dem Fremden Lernerfahrungen bieten und als Bereicherung aufgefasst werden kann.

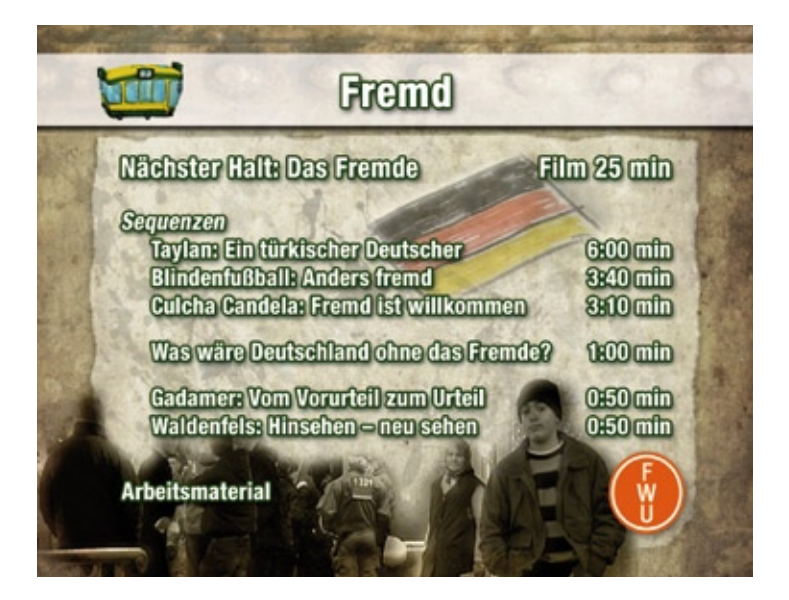

#### **Zum Inhalt**

In der neuen philosophischen Reihe für Kinder von ZDF und Kinderkanal "Nächster Halt" unternehmen zwei jugendliche Moderatoren, Sabrina und Torsten, eine Reise mit einem Bus. Sie steuern dabei verschiedene Stationen an und treffen so auf Menschen, Situationen oder Informationen, die ihnen in Bezug auf eine existentielle Fragestellung weiterhelfen können. Während der Busfahrten reflektieren die beiden gemeinsam mit Gert Scobel, dem erwachsenen Co-Moderator,

über das, was sie erlebt haben und wie es sie in Bezug auf ihre Fragestellung weitergebracht hat. Unterstützung erhalten die drei von bekannten Philosophen, die sich in unterhaltsamen Mini-Animationen zu Wort melden und durch ihre Zitate den philosophischen Hintergrund der Wissens-Reise bilden. In einem von der Bus-Tour unabhängigen dokumentarischen Teil steht jeweils ein Kind oder Jugendlicher im Mittelpunkt, die von ihren persönlichen Erfahrungen zum Thema erzählen.

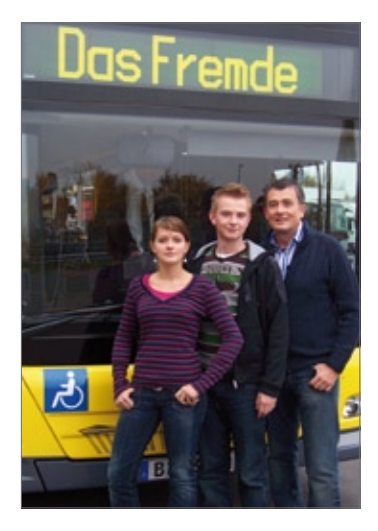

# **Nächster Halt: Das Fremde (Film 25 min)**

Die Suche nach Antworten auf Fragen wie "Was ist eigentlich fremd, und wie gehe ich mit dem Fremden um?" steht im Mittelpunkt dieser Folge. Sie führt die jugendlichen Moderatoren an verschiedene Schauplätze, zunächst in ein chinesisches Teehaus, wo sie andere Sitten und Gebräuche kennenlernen.

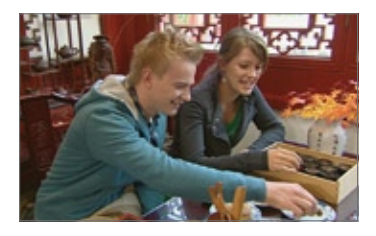

In einer Turnhalle erfahren sie bei einem Fußballspiel mit Blinden, wie das Leben mit Behinderung als Fremdheit erlebt werden kann. Durch den Blick auf die Tierwelt und in die Vergangenheit erfahren sie, dass dort das, was fremd ist bzw. war, häufig ausgegrenzt oder sogar vernichtet wurde.

Im dokumentarischen Teil der Sendung erzählt Taylan, ein deutscher Junge mit türkischem Migrationshintergrund, eindrücklich, wie es sich anfühlt, wenn man fremd gemacht wird. Als Philosophen melden sich Gadamer und Hildesheimer zu Wort und erläutern, warum Vorurteile und ungute Gefühle wichtige Schritte sind auf dem Weg, Fremdes zu verstehen.

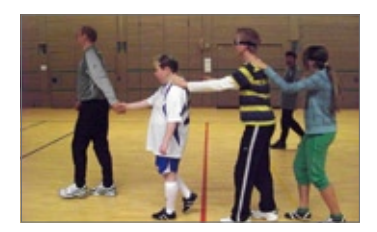

# Sequenz "Taylan: Ein türkischer Deutscher"

Taylan ist 14 Jahre alt und von der Staatsangehörigkeit Deutscher. Seine Eltern kommen ursprünglich aus der Türkei und sind mittlerweile auch Deutsche. Er erzählt von seinen Erfahrungen, wie er von anderen auf sein Türke-Sein festgelegt und fremd gemacht wird. So leidet er darunter, wenn er oft mit einem bestimmten Bild von "aggressiven Ausländern" gleichgesetzt wird und schämt sich, wenn sich Jugendliche mit Migrationshintergrund schlecht benehmen. Er wünscht sich, dass man lernt, den Menschen in jedem zu sehen und nicht mehr nach der Herkunft zu fragen.

# Sequenz "Blindenfußball: Anders fremd"

Am Beispiel einer körperlichen Behinderung wird sichtbar, dass man sich auf ganz verschiedene Weisen fremd fühlen kann, selbst im eigenen Land. Susanne und Torsten dürfen einmal ausprobieren, "blind" Fußball zu spielen und erleben

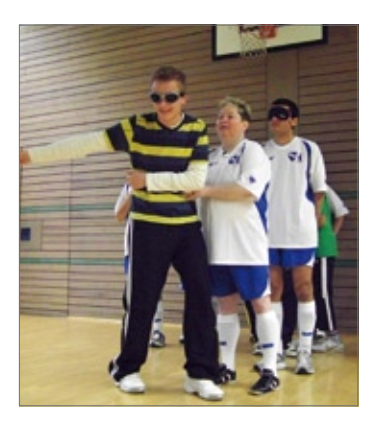

hautnah, wie anders und fremd das sich plötzlich anfühlt. Im Gespräch mit den Blinden erfahren sie, wie Menschen mit Handicap oft von ihren Mitmenschen das Gefühl vermittelt bekommen, anders zu sein.

# Sequenz "Culcha Candela: Fremd ist willkommen"

Sabine und Torsten unterhalten sich mit der internationalen Band Culcha Candela. Die Mitglieder der Band kommen aus fünf Nationen und vier Kontinenten, teilweise sind sie in Deutschland geboren. Sie erleben, wenn sie gemeinsam Musik machen, wie das Fremde und Neue bereichern kann und wie man voneinander lernen kann.

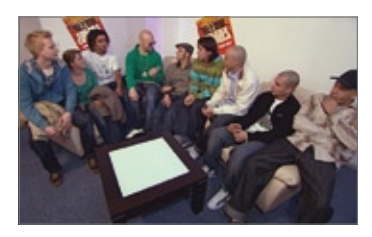

# Sequenz "Was wäre Deutschland ohne das Fremde?"

Die Animation zeigt anschaulich an Alltagsbeispielen, wie Deutschland aussähe, wenn es das Fremde nicht gäbe: von Lebensmitteln wie Kartoffeln, Ananas

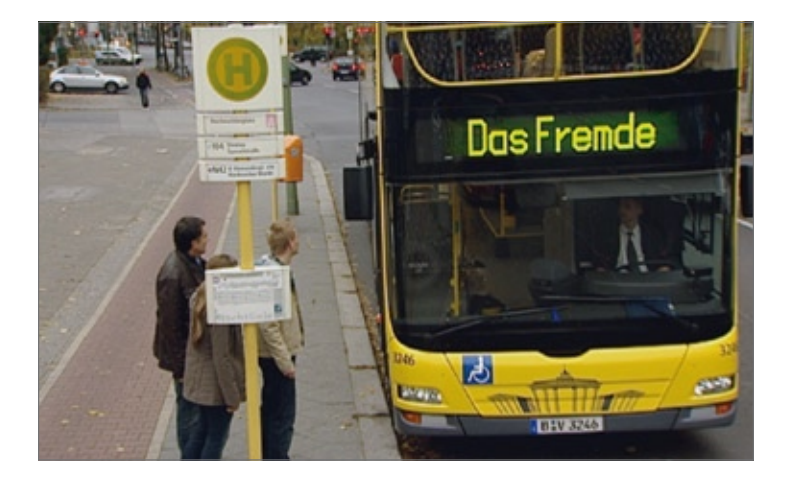

und Döner über den Fußball, HipHop, über das Rad bis hin zu Kleidungsstücken wie Jeans und Boxershorts.

### Sequenz "Gadamer: Vom Vorurteil zum Urteil"

In der kurzen Mini-Animation erklärt der Philosoph, warum man ohne Vorurteile gar nichts vom Fremden erfassen würde: Sie sind für den Umgang mit dem Fremden als Ausgangspunkt für das Verstehen notwendig, aber man darf nicht bei ihnen stehenbleiben, sondern muss sie in echte Urteile verwandeln. Indem man das Fremde genauer kennenlernt und neue Erfahrungen macht, kann es zu einem wirklichen Verstehen kommen.

# Sequenz "Waldenfels: Hinsehen – neu sehen"

Bernhard Waldenfels erklärt, dass es ganz normal ist, vom Fremden zunächst beunruhigt zu sein. Das Fremde ermöglicht überhaupt erst Veränderung, weil es anders ist. Durch das Fremde kann man Neues lernen, aber nicht alles Fremde muss automatisch gut sein. Deshalb ist es wichtig, genau hinzusehen.

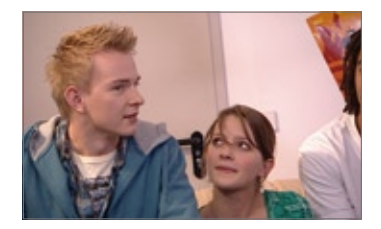

#### **Arbeitsblatt**

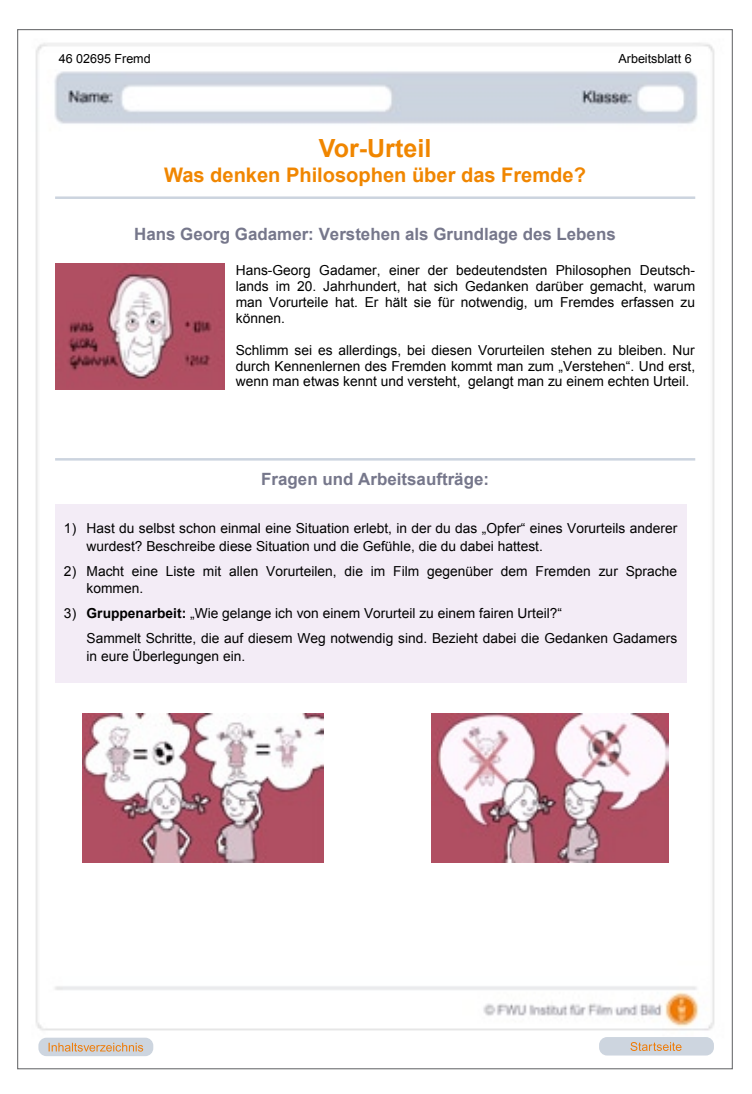

#### **Verwendung im Unterricht**

Ausführliche Vorschläge zur Verwendung im Unterricht finden sich in einer tabellarischen Übersicht als PDF-Datei im ROM-Teil der DVD im Ordner "Verwendung". Sie sind in Form von Modulen gestaltet und ermöglichen so eine flexible Gestaltung des Unterrichts je nach Unterrichtssituation vor Ort. Die Module bauen nicht zwingend aufeinander auf und sind so unabhängig voneinander einsetzbar und variierbar. Die Einheiten sind in solche für einen einleitenden Teil, einen Hauptteil und einen abschließenden Teil zusammengefasst.

"Das Fremde" ist zunächst alles, was anders, was unbekannt ist. Man steht dem Fremden oftmals angstvoll, manchmal auch hilflos gegenüber. Daraus kann Ablehnung bis hin zu aggressivem Verhalten entstehen. Um dies zu vermeiden, sollte es daher ein wichtiges Ziel des Unterrichts sein, die Schülerinnen und Schüler an das Thema heranzuführen, die Komplexität des Themas zu verdeutlichen und eine Sensibilisierung für den Umgang mit "dem Fremden" zu erreichen. Ein wichtiger Aspekt liegt hierbei auch in der Sprache bzw. im Sprachgebrauch. Etwas benennen und damit auch besser verstehen zu können, kann Ängste und daraus resultierende Ablehnung abbauen.

Die Arbeitsblätter 1 und 2 dienen der Einstimmung ins Thema. Eine Auseinandersetzung mit dem Gesamtfilm ermöglicht Arbeitsblatt 3. Für eine vertiefte Auseinandersetzung mit den einzelnen Sequenzen und Themenaspekten eigenen sich die folgenden Arbeitsblätter: Arbeitsblatt 4 zu "Taylan – ein türkischer Deutscher", um Leben mit Behinderung als Erfahrung des Fremdseins geht es im Arbeitsblatt 5, dem Thema "Vorurteil" und "Angst vor dem Fremden" sind die Arbeitsblätter 6 und 7 gewidmet, sie dienen der Verdeutlichung und Vertiefung der im Film skizzierten philosophischen Ansätze von Gadamer und Waldenfels.Arbeitsblatt 9 vertieft die Frage nach der Würde des Menschen. Außerdem wird eine Reihe von Projektvorschlägen angeboten, die auch zum fächerübergreifenden Zusammenarbeiten anregen.

#### **Arbeitsmaterial**

Im ROM-Teil der DVD stehen Ihnen Hinweise zur Verwendung im Unterricht sowie Arbeitsblätter zur Verfügung (siehe Tabelle). Um die Arbeitsmaterialien zu sichten und auszudrucken, legen Sie die DVD in das DVD-Laufwerk Ihres Computers ein und öffnen Sie im Windows-Explorer den Ordner "Arbeitsmaterial". Die Datei "Inhaltsverzeichnis" öffnet die Startseite. Über diese können Sie bequem alle Arbeitsmaterialien aufrufen (PDF-Dokumente). Am unteren Rand der aufgerufenen Seiten finden Sie Buttons ("Inhaltsverzeichnis", "Startseite"), die Ihnen das Navigieren erleichtern. Diese erscheinen nicht im Ausdruck.

Um die PDF-Dateien lesen zu können, benötigen Sie den Adobe Reader (im Ordner "Adobe").

Im Ordner "Arbeitsmaterial/Word\_Dateien" finden Sie die Arbeitsblätter und den Filmkommentar auch als Word-Dokumente.

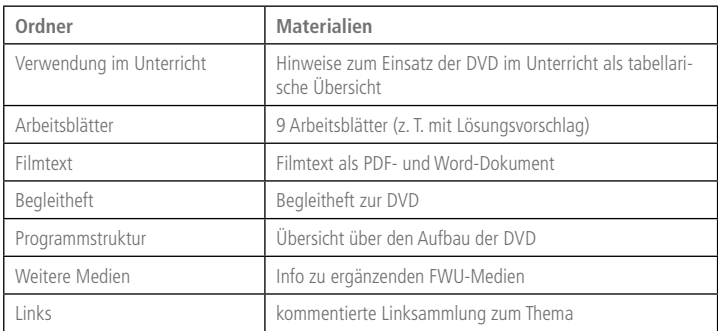

**Programmstruktur Fremd** 

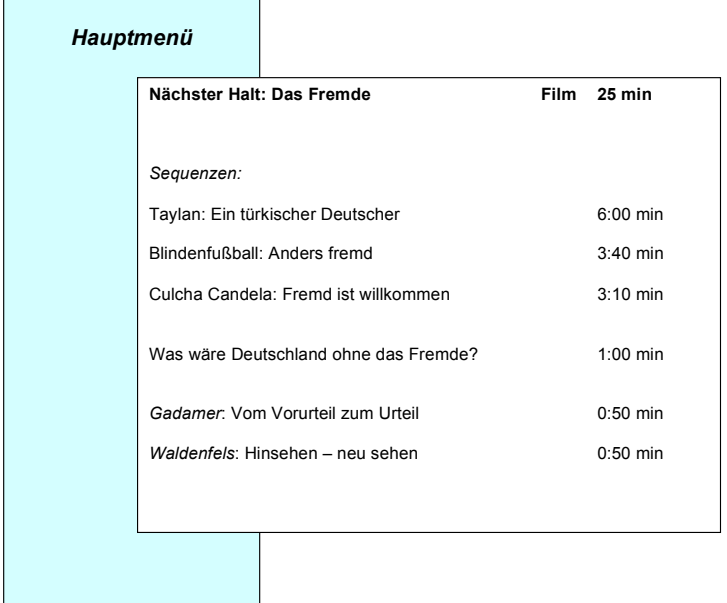

#### *Arbeitsmaterial (im ROM-Teil der DVD):*  Legen Sie die DVD in das DVD-Laufwerk Ihres Computers und öffnen Sie im Windows-Explorer den Ordner "Arbeitsmaterial". Die Datei "Inhaltsverzeichnis" öffnet die Startseite. Verwendung im Unterricht 9 Arbeitsblätter Filmtext Begleitheft Programmstruktur Weitere Medien Links

 $\blacksquare$ 

#### **Produktionsangaben**

#### **Fremd (DVD)**

**Produktion** FWU Institut für Film und Bild, 2010

**DVD-Konzept** Dorothea Schmoll

**DVD-Authoring und Design** TV-Werk im Auftrag des FWU Institut für Film und Bild, 2010

**Bildnachweis** ZDF

**Arbeitsmaterial**  Barbara Slowik, Dorothea Schmoll

**Begleitheft** Dorothea Schmoll

**Pädagogische Referentin im FWU** Dorothea Schmoll

#### **Produktionsangaben zum Film Nächster Halt: Das Fremde (Film)**

**Produktion** Studio TV.Film Heidelberg im Auftrag von ZDF und Kika

**Herausgabe**  FWU Institut für Film und Bild, 2010

**Buch** Andreas Ehlert

**Regie**  Nicole Volpert

**Kamera** John Henry Marcell, Florian Lehmann

**Ton** Christian Klimke

Nur Bildstellen/Medienzentren: öV zulässig

© 2010 FWU Institut für Film und Bild in Wissenschaft und Unterricht gemeinnützige GmbH Geiselgasteig Bavariafilmplatz 3 D-82031 Grünwald Telefon (089) 6497-1 Telefax (089) 6497-240 E-Mail info@fwu.de vertrieb@fwu.de Internet www.fwu.de

#### **46 02695**

#### **Fremd**

Was ist eigentlich fremd? Wie geht man mit Fremdem um? Kinder und Jugendliche werden mit Stereotypen und Vorurteilen groß. Auf dieser Didaktischen DVD lernen sie wahrzunehmen, was alles eigentlich "fremd" ist, und wie sie Vorurteile in sachgemäße Urteile überführen können.Auf diesenWeg der Erkenntnis begleiten sie zwei jugendliche Moderatoren in einer Folge aus der neuen philosophischen Reihe für Kinder von ZDF und Kinderkanal "Nächster Halt". Beim Nachdenken unterstützen sie ein erwachsener Gesprächspartner sowie bekannte Philosophen in unterhaltsamen Mini-Animationen. Die Erfahrungen eines Jungen mit Migrationshintergrund machen Jugendlichen klar, wie es sich anfühlt, wenn man fremd gemacht wird. Im DVD-ROM-Teil stehen Arbeitsblätter, didaktische Hinweise und ergänzende Unterrichtsmaterialien zur Verfügung.

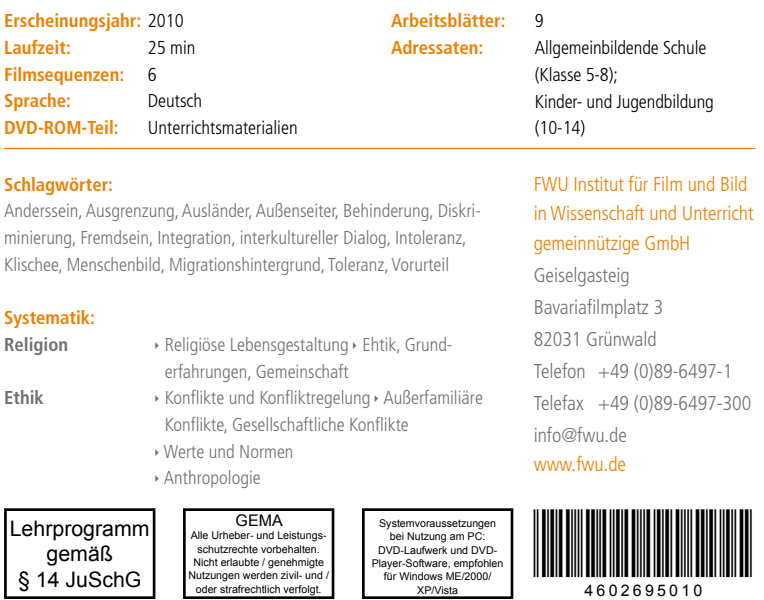

**www.fwu-shop.de Bestell-Hotline: +49 (0)89-6497-444 vertrieb@fwu.de**

Das Medieninstitut der Länder

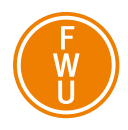